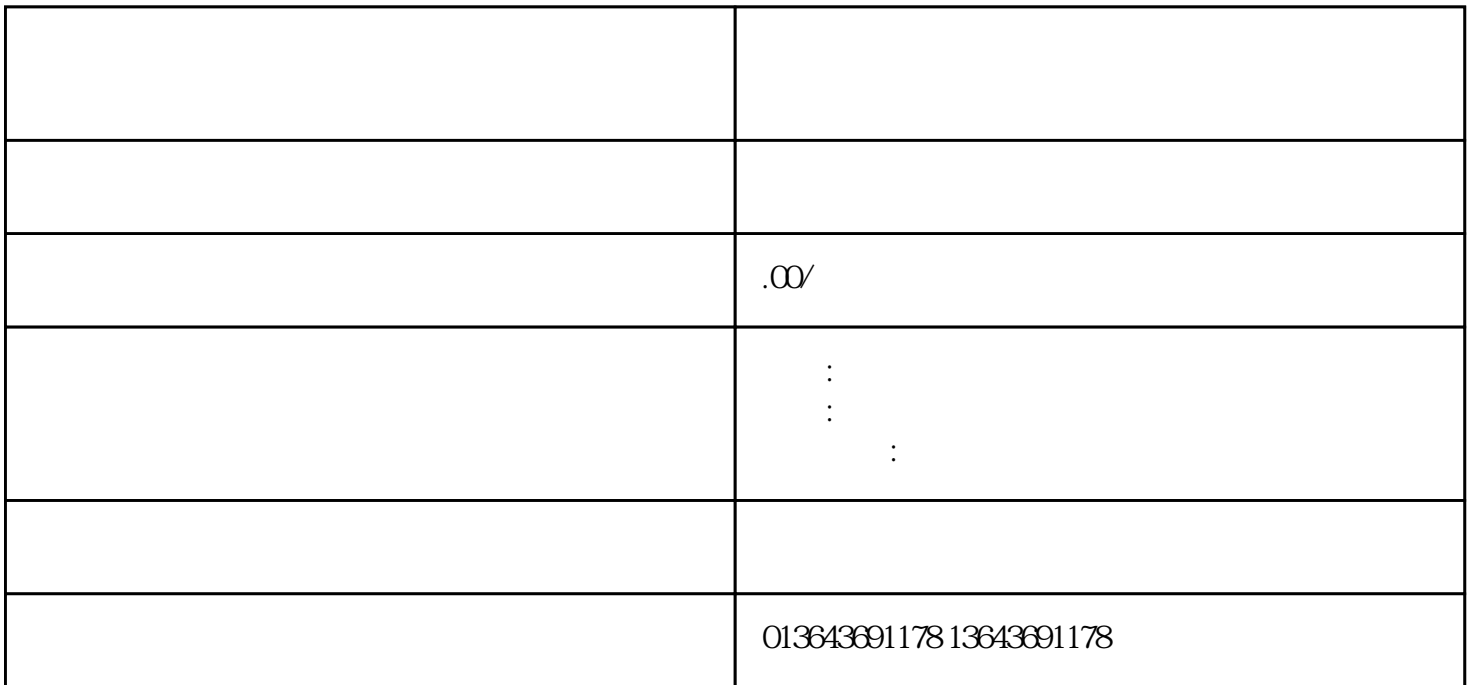

- $3.$ 
	-
- 
- $\mathbb{E}[\mathbf{E}(\mathbf{r})]$
- - $\mathbb{E}[\mathbf{E}(\mathbf{E}^{(i)})]$ 
		-
		- $\mathbb{E}[\mathbb{E}[\mathbb{$
- 1.  $\blacksquare$  $2.$ 
	- -
		-
		-
		- - - - -